## **Induktive Erkenntnisgewinnung**

Aus verschiedenen Gründen können nicht immer alle Merkmalsträger einer Grundgesamtheit untersucht werden. Dann entnimmt man repräsentative Stichproben (*Zufallsstichproben*). Mittels der *induktiven Statistik* können dann Rückschlüsse aus den Parametern der Stichprobe auf die Grundgesamtheit gezogen werden.

## **Schätzfunktion (Schätzer, Schätzstatistik)**

Algorithmus zur möglichst treffsicheren Bestimmung eines Parameters  $\theta$  (sprich: theta) der Grundgesamtheit aus vorliegenden Stichprobendaten.

#### **Gütekriterien für Schätzer**

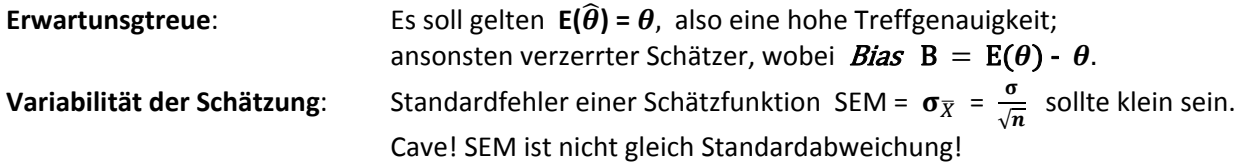

#### *Entscheidungskriterien:*

Falls (gleiche) Erwartungstreue, aber unterschiedliche Variabilität: Schätzer mit geringerem Standardfehler verwenden! Falls jedoch auch Verzerrungswerte unterschiedlich: *MSE* (mittlerer quadratischer Fehler, mean squared error) berücksichtigt Varianz und Verzerrung. Im Zweifelsfall den Schätzer mit dem kleineren *MSE* bevorzugen. Wenn ein Schätzer erwartungstreu ist, stimmen Varianz und MSE überein.

#### **Eigenschaften wichtiger Stichprobenkenngrößen**

# *Stichproben-Mittelwert*  $\overline{X}$

Er stellt einen *erwartungstreuen* Schätzer des Erwartungswertes *µ* der Grundgesamtheit dar. Da bei jeder Stichprobenziehung unterschiedliche Werte in die Berechnung eingehen, hat der Stichproben‐ Mittelwert wiederum den Charakter einer Zufallsgröße. Die Schätzungsqualität erhöht sich mit zunehmendem *n*.

$$
\overline{X} = \frac{1}{n} \sum X_i = \mu
$$

## *Korrigierte Stichprobenvarianz S\*<sup>2</sup>*

Erwartungstreu ist die Varianz der Stichprobe nur dann, wenn man (anders als bei der "normalen" Varianz) *n – 1* rechnet (ansonsten nur asymptotisch erwartungstreu). *Die korrigierte Stichproben‐ Standardabweichung S\** erhält man durch Wurzelziehen.

$$
S^{*2} = \frac{1}{n-1} \sum (X_i - \overline{X})^2 = \sigma^2
$$
  $S^* = \sqrt{S^{*2}}$ 

## **Anteilswert**  $\widehat{p}$

In Analogie zur Bernoulli‐Verteilung (Zufallsexperiment mit den zwei Ausgängen <sup>A</sup> und ഥ**,** die mit der Wahrscheinlichkeit  $p = P(A)$  bzw. 1 -  $p = P(\overline{A})$  auftreten) kann man die Bernoulli-Kette als Stichprobenvariablen  $\bar{X}_1$ ,  $\bar{X}_2$ , ...  $\bar{X}_n$  interpretieren, deren Mittelwert wiederum zur Schätzung des (relativen) Anteilswertes  $\boldsymbol{p}$  genutzt werden kann.

$$
\widehat{\mathbf{p}} = \frac{1}{n} \sum \overline{\mathbf{X}} = \frac{\mathbf{X}}{n} = \mathbf{p}
$$

## **Der zentrale Grenzwertsatz**

Hilft bei der induktiven Statistik, da er eine sehr günstige Eigenschaft von Stichprobenkenngrößen herausstellt: Die Verteilung der Stichprobenmittelwerte nähert sich mit zunehmendem *n* einer Normalverteilung an:

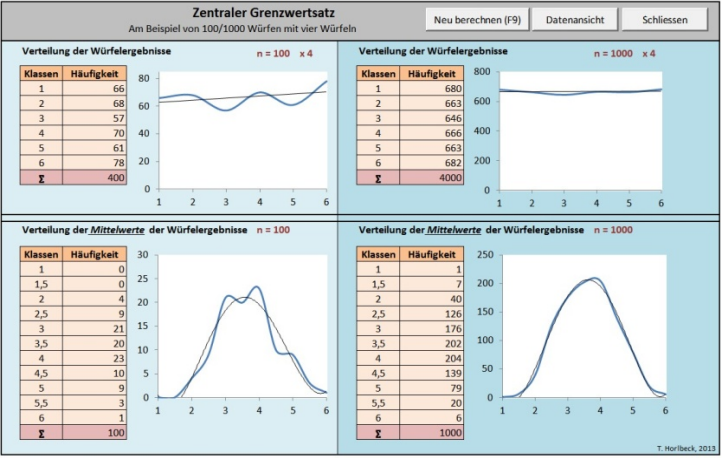

Obwohl diese Eigenschaft hier beispielhaft von einer Gleichverteilung ausgehend ist, gilt sie ‐bei genügend großem *n* ‐ sogar bei unbekannter Verteilung der Grundgesamtheit!

# **Intervallschätzung**

Die Schätzung nur eines Wertes, *Punktschätzung* genannt, ist mit einer gewissen Unsicherheit behaftet. Da die entnommenen Stichproben immer zufallsabhängig sind, liefert jede neue Schätzung auch immer leicht streuende Ergebnisse. Mit einem *Konfidenzintervall* erhöht man die Aussagekraft einer Schätzung. Dazu bestimmt man ein den Punktschätzungswert umgebendes Intervall, das den zu schätzenden (unbekannten) Parameter der Grundgesamtheit mit einer bestimmten Wahrscheinlichkeit *1 – α* überdeckt. Der Wert *α* repräsentiert die (möglichst kleine) *Irrtumswahrscheinlichkeit*, dessen Komplementärwert *1 –* ࢻ ist die (möglichst große) *Vertrauens‐ wahrscheinlichkeit*.

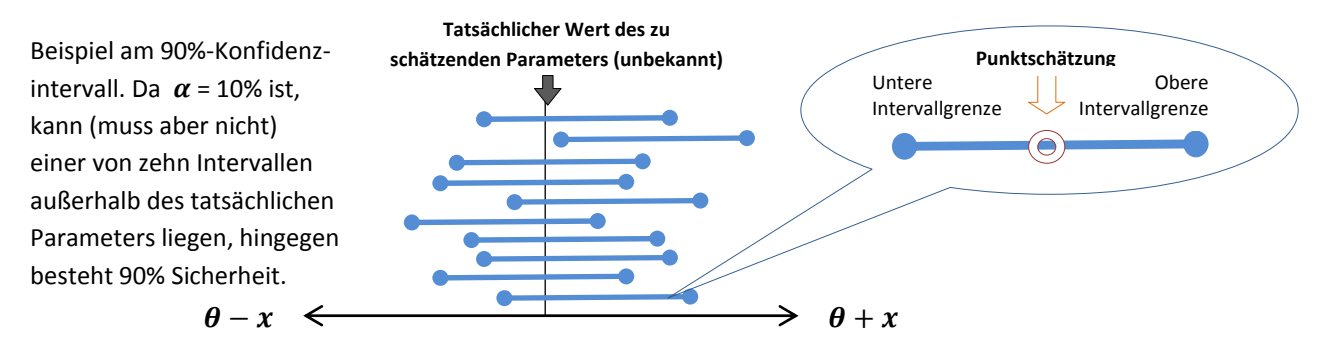

**Konstruktion des Konfidenzintervalls (**zum Konfidenzniveau *1 –* ࢻ für *µ bei bekannter Varianz/SD*)

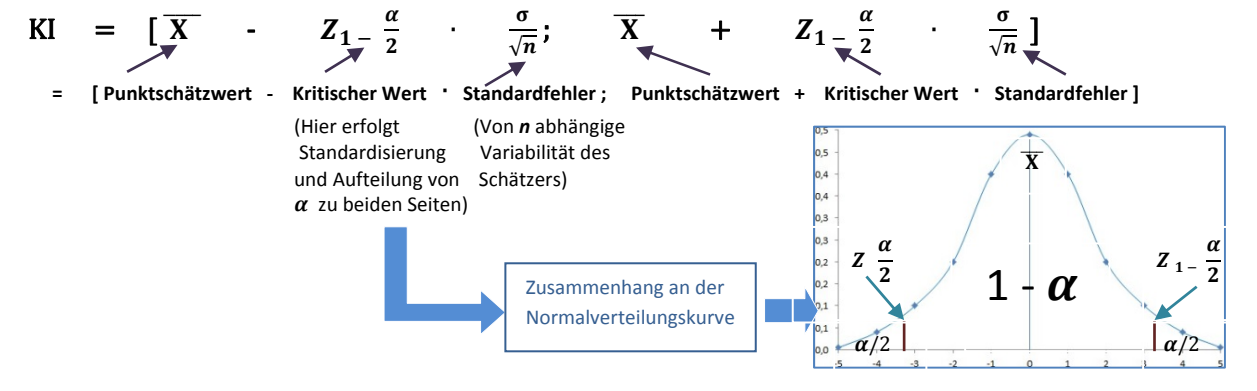

# *A. Bestimmung des Konfidenzintervalls für den Mittelwert bei bekannter Varianz und normalverteilter Grundgesamtheit*

*Gegeben seien 5 Stichprobenwerte mit einem (hier bereits berechneten) Stichprobenmittelwert*  $\overline{X}$  = 4,02 *und* einer Varianz  $\sigma^2$  = 2,1 bei normalverteilter Grundgesamtheit, und einer Irrtumswahrscheinlichkeit ࢻ = 10%. *Gesucht ist das Intervall KI, in welchem der (unbekannte) Mittelwert der Grundgesamtheit mit einer Sicherheit* 1 -  $\alpha$  (= 90%) enthalten *ist.* 

**1. Mit der Tabelle für Quantile der Standardardnormalverteilung**

#### 1.1 *Formulierung*

$$
\mathbf{KI} = \left[ \overline{\mathbf{X}} - \mathbf{Z}_{1} - \frac{\alpha}{2} \cdot \frac{\sigma}{\sqrt{n}}; \overline{\mathbf{X}} + \mathbf{Z}_{1} - \frac{\alpha}{2} \cdot \frac{\sigma}{\sqrt{n}} \right]
$$

$$
= \left[ 4.02 - \mathbf{Z}_{1} - \frac{\alpha}{2} \cdot \frac{\sqrt{2.1}}{\sqrt{5}}; 4.02 + \mathbf{Z}_{1} - \frac{\alpha}{2} \cdot \frac{\sqrt{2.1}}{\sqrt{5}} \right]
$$

- 1.2 Nachschlagen für  $Z_{1-\frac{\alpha}{2}}$  *in Tabelle für Quantile der Standardnormalverteilung:* Vorgehensweise:
	- a.) Da  $\alpha$  hier 10% = 0,1 ist, wird es zur Hälfte auf das linke und das rechte Quantil

aufgeteilt. Gesucht ist somit der  $z_p$ -*Wert* von 1 -  $\frac{a}{2}$  $\frac{\alpha}{2}$  = 1 -  $\frac{0.1}{2}$  = 1 - 0,05 = **0,95** 

b.) Das gesuchte z<sub>0,95</sub> finden:

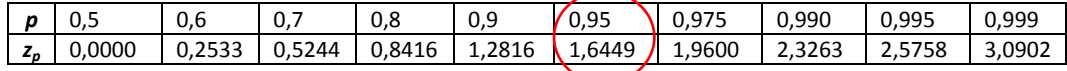

#### 1.3 *Einsetzung zp in die Formel:*

KI=[4,02 - 1, 64  $\cdot \frac{\sqrt{2,1}}{\sqrt{5}}$ ; 4,02 + 1, 64  $\cdot \frac{\sqrt{2,1}}{\sqrt{5}}$ ] = [4,02 - 1, 64  $\cdot \frac{\sqrt{2,1}}{\sqrt{5}}$ ; 4,02 + 1, 64  $\cdot \frac{\sqrt{2,1}}{\sqrt{5}}$ ]  $=$ [4,02 – 1.64 ⋅ 0,648; 4,02 – 1.64 ⋅ 0,648] = [4,02 – 1,06; 4,02 + 1,06]= [2,96; 5,08]

 *Zur Beachtung: Operatorenrangfolge! Varianz vs. Standardabweichung beachten! Aufteilung* ࢻ *auf beide Asymptoten nicht vergessen! Quantile < 0,5 ergeben sich aus der Tabelle über die Symmetriebeziehung zp = ‐z1‐<sup>p</sup> !*

#### 1.4 *Interpretation*

 Der gesuchte Mittelwert liegt mit 90‐prozentiger Sicherheit (und 10‐prozentiger Irrtumswahrscheinlichkeit) innerhalb der Werte **2,96 und 5,08**.

**2. Mit Excel** (Standardisierung nicht erforderlich, Aufteilung હ **/ 2** nicht erforderlich)

$$
KI = \begin{bmatrix} 4.02 \pm KONFIDENZ(0,1;1,44;5) \\ \hline X & \alpha & \sigma & n \end{bmatrix}
$$
 = [2,96 ; 5,08]

# *B. Bestimmung des Konfidenzintervalls für den Mittelwert bei unbekannter Varianz und normalverteilter Grundgesamtheit*

*Gegeben seien 5 Stichprobenwerte {1,9; 3,4; 4,9; 4,4; 5,5} mit einem (hier bereits berechneten) Stichprobenmittelwert*  $\overline{X}$  = 4,02 *bei normalverteilter Grundgesamtheit und unbekannter Varianz, und einer Irrtumswahrscheinlichkeit*  ࢻ = 10%. *Gesucht ist das Intervall KI, in welchem der (unbekannte) Mittelwert der Grundgesamtheit mit einer Sicherheit 1-*  $\alpha$  *(=90%) enthalten ist.* 

Da die Varianz der Grundgesamtheit hier unbekannt ist, muss auch diese als *S\** aus den vorliegenden Stichproben geschätzt werden. Für den Fehlerterm kommt zudem statt der Normalverteilung die *t‐Verteilung* zum Einsatz, die (jedenfalls bis n ~ 30, danach Annäherung an die Normalverteilung) erwartungstreuer schätzt:

# *t*<sub>n: *p*</sub> (sprich: *p*−Quantil der *t*−Verteilung mit *n* Freiheitsgraden)

Der kritische Wert wird hier folgendermaßen dargestellt:

$$
t_{n-1;\,1-\frac{\alpha}{2}} = 1 - \frac{\alpha}{2}
$$
 - Quantil der t-Verteilung mit n-1 (= v) Freiheitsgraden

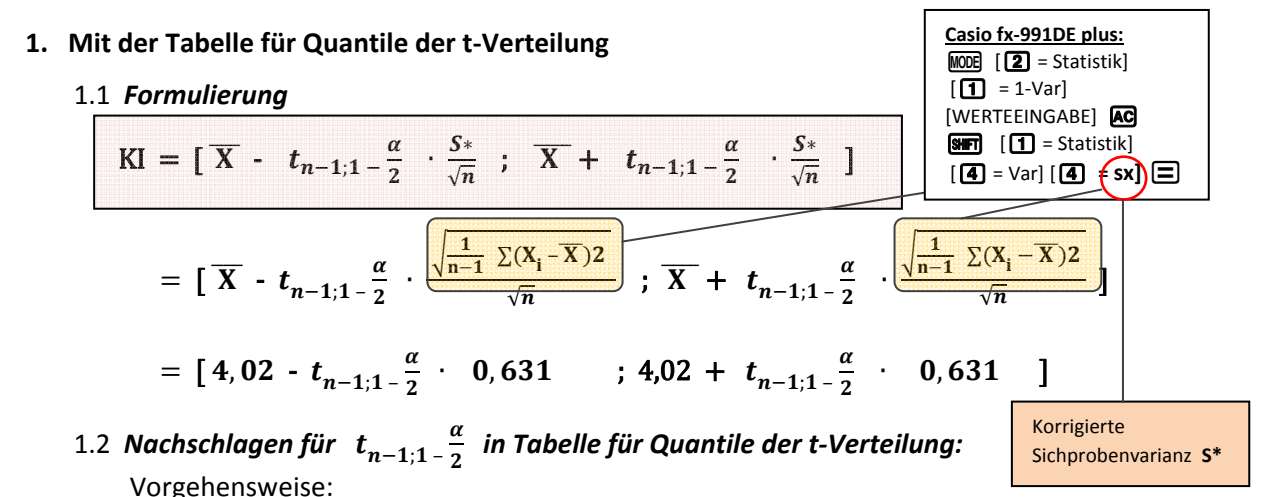

a.) Da  $\alpha$  hier 10% = 0,1 ist, wird es zur Hälfte auf das linke und das rechte Quantil aufgeteilt. Gesucht ist somit der  $t_p$ -*Wert* von 1 -  $\frac{a}{2}$  $\frac{\alpha}{2}$  = 1 -  $\frac{0.1}{2}$  = 1 - 0,05 = **0,95** 

b.) Das gesuchte  $t_{0.95}$  für  $n - 1 = 4$  finden:

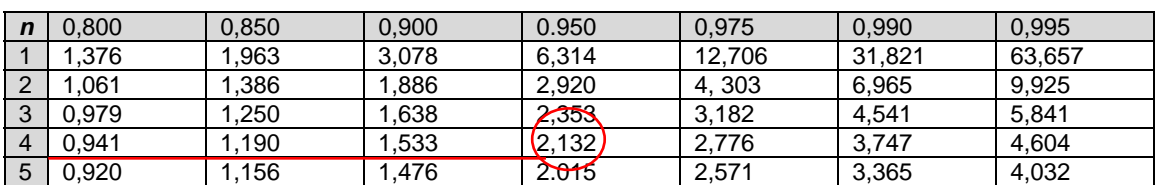

1.3 *Einsetzung tp in die Formel:*

KI =  $[4,02 - 2,132 \cdot 0,631; 4,02 + 2,132 \cdot 0,631] = [2,67; 5,37]$ 

*Zur Beachtung: Operatorenrangfolge! Varianz vs. Standardabweichung beachten! Beachtung, dass gilt*  $t_v = t_{n-1}$ *.* 

#### 1.4 *Interpretation*

 Der gesuchte Mittelwert liegt mit 90‐prozentiger Sicherheit (und 10‐prozentiger Irrtumswahrscheinlichkeit) innerhalb der Werte **2,67 und 5,37**. Im Vergleich zum Ergebnis mit bekannter Varianz aus A.1. ist das Intervall etwas breiter, da die Genauigkeit der Varianzschätzung aus Stichproben geringer ist und die t‐Verteilung einen etwas flacheren Verlauf hat.

 **2. Mit Excel (**Standardisierung nicht erforderlich, Aufteilung હ **/ 2** nicht erforderlich)

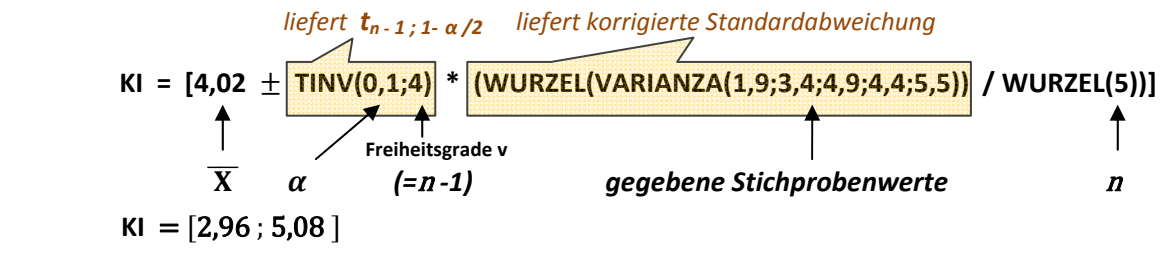